GET FILE='D:\MY DOKUMEN\SKRIPSI\Perlakuan 1.sav'. DATASET NAME DataSet1 WINDOW=FRONT. NPAR TESTS /WILCOXON=SEBELUM WITH SESUDAH (PAIRED) /STATISTICS DESCRIPTIVES QUARTILES /MISSING ANALYSIS.

## **NPar Tests**

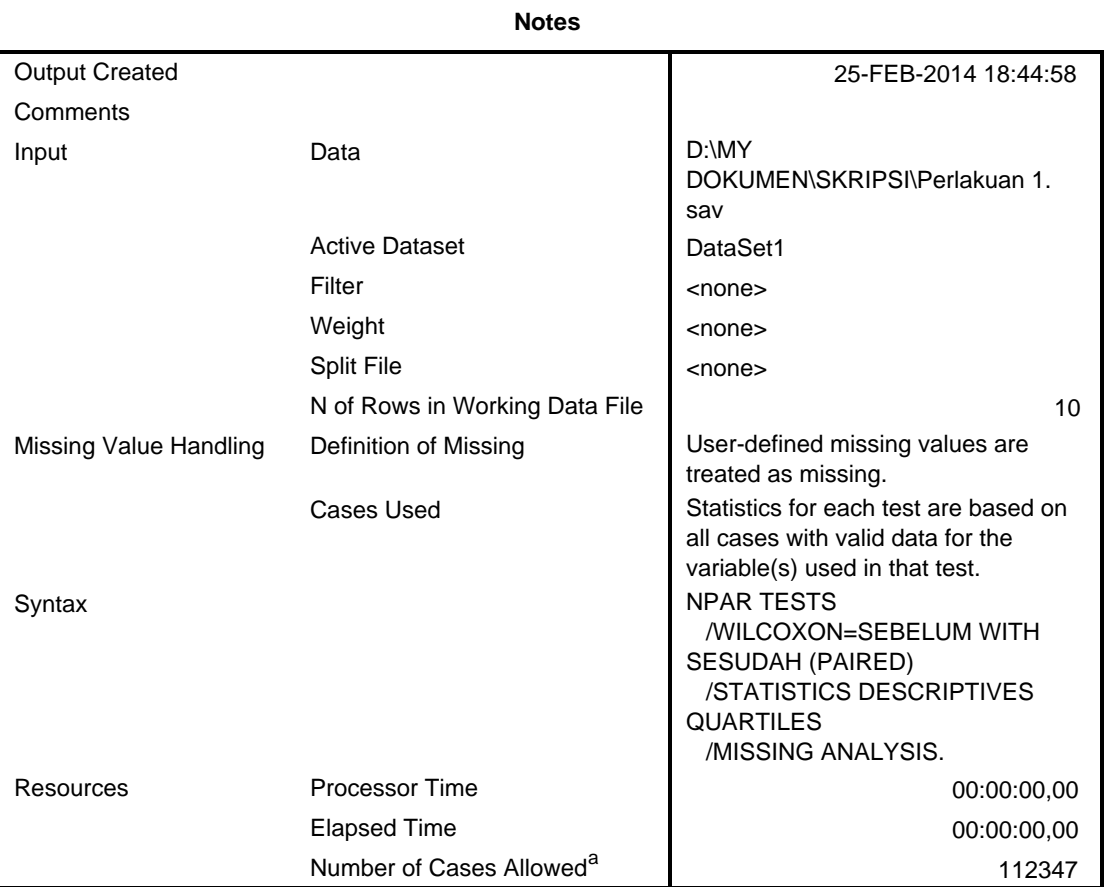

a. Based on availability of workspace memory.

[DataSet1] D:\MY DOKUMEN\SKRIPSI\Perlakuan 1.sav

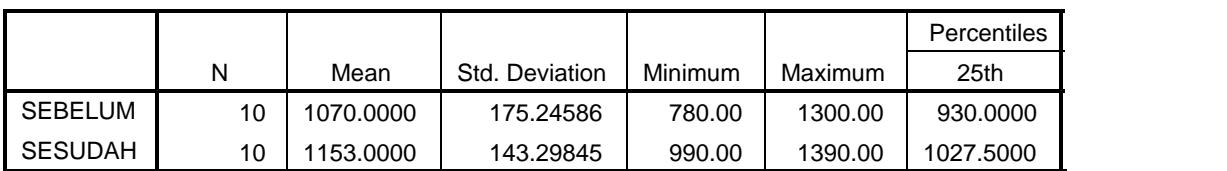

## **Descriptive Statistics**

## **Descriptive Statistics**

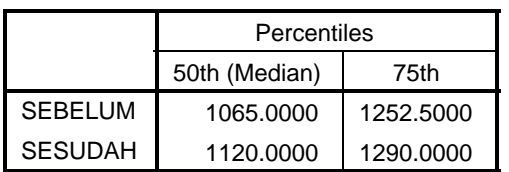

## **Wilcoxon Signed Ranks Test**

**Ranks**

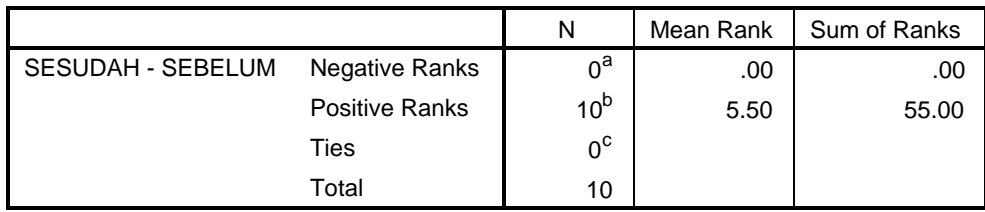

- a. SESUDAH < SEBELUM
- b. SESUDAH > SEBELUM
- c. SESUDAH = SEBELUM

**Test Statistics<sup>a</sup>**

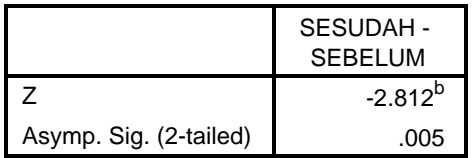

a. Wilcoxon Signed Ranks Test

b. Based on negative ranks.